#### Data structures lab – week 8

# Welcome back!

1

#### Wake-up quiz – Heaps

• Is this a min-heap?

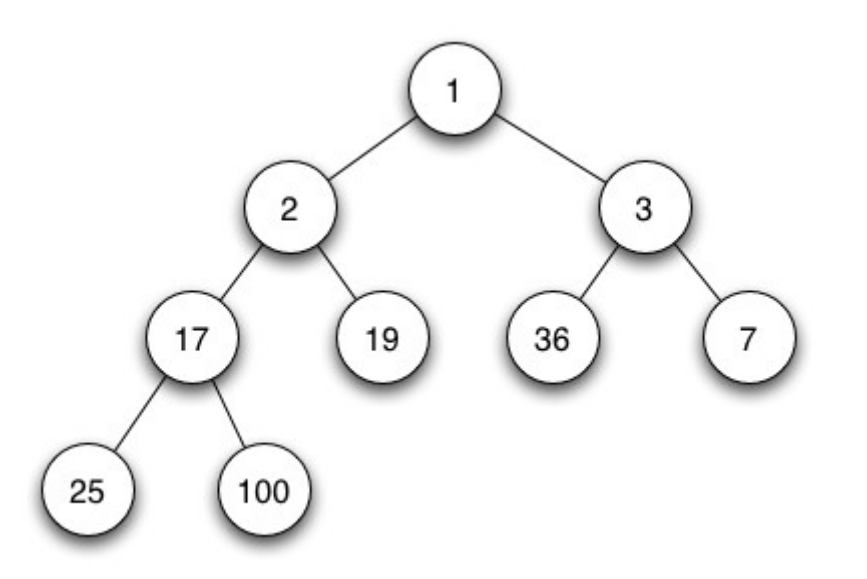

#### Wake-up quiz – Heaps

• Is this a min-heap?

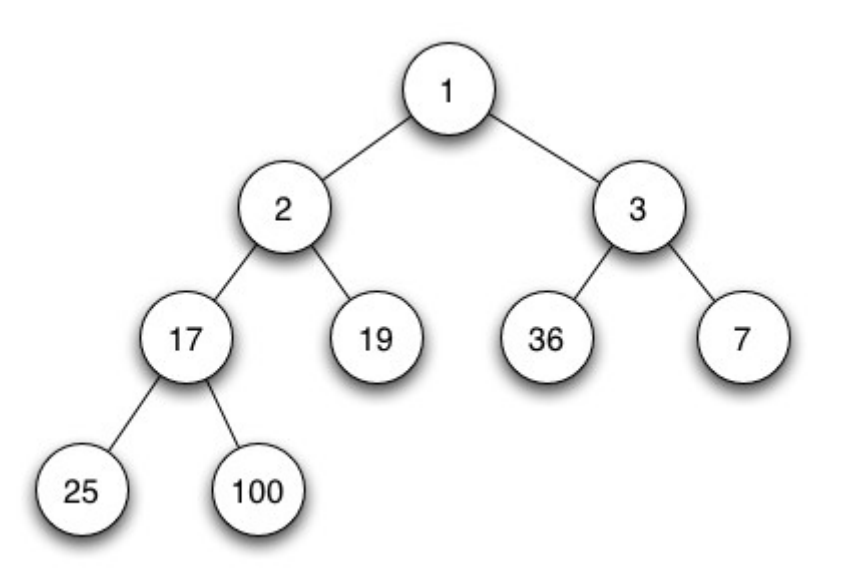

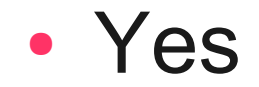

# Week 7 class evaluation

- Overall, everything seems to be ok.
- Comments (slightly edited):
	- "Would there be a way for us to know what we got marked down on for previous programming assignments?"

• Email.

- "Could u talk about the HW assignment more detailed?"
	- Yes, today

# Agenda for today

- Heaps and Priority queues
- Better design
- Assignment 4
- Assignment 5

#### Assignment 3 gotchas

- Hint number 8: Use a debugger
	- cout << "I'm at the root!"
	- gdb myProgram (in c++)
		- If I show it in class, noone will remember

– Start using it

- Hint number 9: Start early
	- It will probably never change :-)

- Implement a Binary Min-Heap
	- Use any language
- Use it as a Min-priority-queue
- Accept unspecified number of elements
	- Grow as necessary
		- Do not pre-store elements

- Heap implementation
	- Use an array to store elements
	- The elements have more data than just a key
		- Make a data structure for a heap node
		- Make a data structure for a heap that contains heap nodes
	- Support Min-Heap-Insert and Heap-Extract-Min
		- Get inspired by chapter 6

# Better design

• Early term implementation

```
struct HeapNode {
```

```
int key;
string data;
```
- };
- This is fine for our purposes in this class but not how it is done in practice.

# Better design

- What if, for example, I want to use a **double** as key instead of **int**
- Use generic types for our data structures
- All Java Collections classes use generic types. Examples:
	- ArrayList<E>
	- LinkedList<E>
	- TreeSet<E>

#### HeapNode implementation

```
public class HeapNode<T extends Comparable<T>> {
  private T key;
  private String name;
```

```
public HeapNode(T key, String name) {
 this.key = key;
 this.name = name;
}
```
}

# Better design

- What if I want to make several implementations of the same concept?
- Generalize the data structure
	- In Java, we would use interfaces
	- In C++, we would use templates
- For example,  $\mathcal{Q}$ ueue $\ltimes$ E> interface in Java has several implementations, including:
	- LinkedList<E>
	- SynchronousQueue<E>

#### IMinHeap implementation

**public interface** IMinHeap<T **extends** Comparable<T>> { public abstract void minHeapify(int i);

**public abstract void** buildMinHeap();

**public abstract** HeapNode<T> heapExtractMin();

public abstract void minHeapInsert(HeapNode<T> x);

**public abstract void** heapSort();

}

#### MinHeap implementation

**public class** MinHeap<T **extends** Comparable<T>> **implements** IMinHeap<T> {

```
private final int initialSize = 128;
private HeapNode<T>[] elements;
```
**private int** heapSize;

}

```
public MinHeap() {
  elements = new HeapNode[initialSize];
  heapSize = 0;
}
```
14

- Simple cryptographic system
- Principles of cryptography
	- The encryption/decryption *method* is known
	- The *cipher* is known
	- The *key* is unknown
- Cryptanalysis
	- Finding the *key* to decrypt the cipher

- Encryption
	- For every word *w* in message *m* with encryption key *k*
		- Select *k* random words and attach a number in ascending order
		- Input *w* and attach a number
	- Randomize the order of all words in the message
- This is how I produced hidden messages for you to decrypt.

#### • Decryption

- For a hidden message *h* with encryption key *k* and a known number of words *w*
	- Extract the *k* words with smallest number attached
	- Print the  $(k+1)$ th word
	- Repeat *w* times
- This is what you should do
	- There are five hidden messages
	- *k* is unknown but I give you hints.

# Reading the key

- As usual, input should be possible from a file.
- The key is not part of this file

– Use a parameter

- Remember:
	- "myProgram < *f*" redirects *f* to the standard input of myProgram.
		- Parameters have to come before this

#### C++ parameters

// argc: Number of arguments // argv: Argument vector **int** main(**int** argc, **char** \* argv[]) { **int** secretKey; // argv[0] is the program's name istringstream keyStr(argv[1]); keyStr >> secretKey;

}

#### C++ parameters

- Linux/Unix/Mac OS
	- g++ myProgram.cpp -o myProgram
	- ./myProgram 1 < dwarves\_key1
		- Runs the program with the secret key 1, using the hidden message dwarves key1
- Windows
	- g++ myProgram.cpp -o myProgram
	- myProgram.exe 1 < dwarves\_key1
		- Runs the program with the secret key 1, using the hidden message dwarves key1

20

#### Java parameters

// args is the arguments list **public static void** main(String[] args) { int hiddenKey = Integer.parseInt(args[0]); }

#### Java parameters

- Linux/Unix/Mac OS
	- javac myProgram.java
	- java myProgram 1 < dwarves\_key1
		- Runs the program with the secret key 1, using the hidden message dwarves key1
- Windows
	- javac myProgram.java
	- java myProgram 1 < dwarves\_key1
		- Runs the program with the secret key 1, using the hidden message dwarves key1

22

#### Java standard in

- $\bullet$  By the way, in Java, there is no cin or cout
- We have to wrap something around System.in
- Scanner is a nice class for that

```
Scanner scan = new Scanner(System.in);
int myInt = scan.nextInt();
String myStr = scan.next();
```
# Assignment 5

- Optional
	- But only if you have more than 380 points!
- Due one week after assignment 4
- Implement quicksort
- Implement at least two other sorting algorithms
- Compare performance
	- Small write-up, for example with graphs

# Programming languages

- We have looked at C++ and Java
- There are many programming languages
	- C++ and Java are practical and widely deployed
	- Some languages are impractical
- One of the goals of this course is to be able to learn new languages
- Concepts are often the same

#### **Programming is fun**

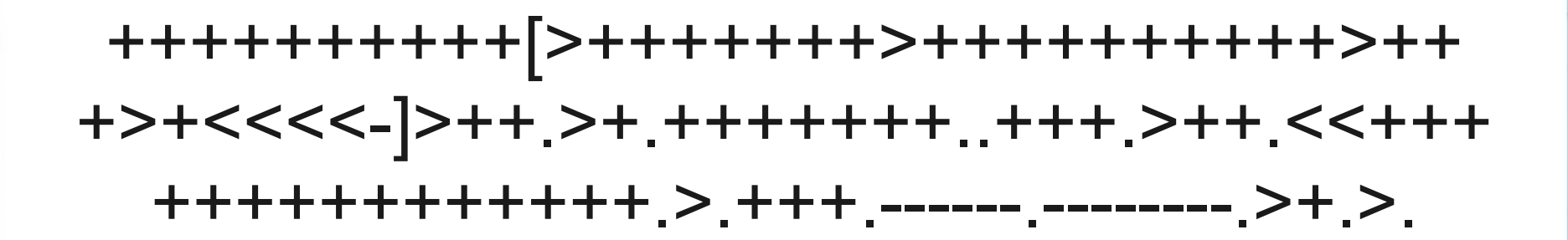

What is this?

26

# Hello World in brainfuck

- *Brainfuck* is an impractical language
	- But it is theoretically as powerful as Java and C++
		- It is Turing complete
- Also called an esoteric programming language
- The point:

– You can learn any language, but it takes practice

# Thank you

#### Questions?